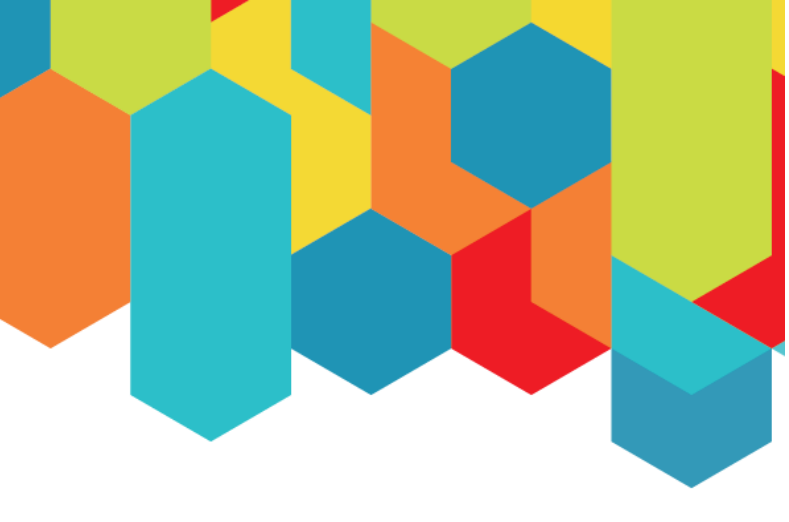

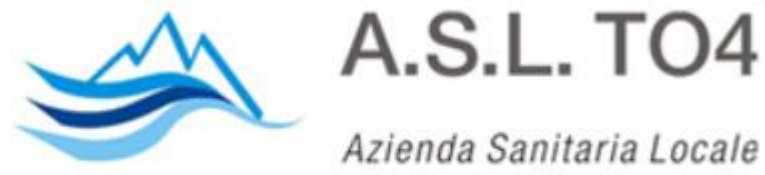

di Ciriè, Chivasso e Ivrea

#### **Un caso di scompenso destro**

#### Il paziente adulto con cardiopatia congenita

**TORINO** 03 DICEMBRE 2022 NH TORINO CENTRO

**Dott. Michele Capriolo**

**Cardiologia Ospedale di Ciriè**

Uomo di 77 anni

**FRC:** ipertensione arteriosa, diabete mellito, dislipidemia

ECG: BBDx

Ecocardiogramma settembre 2018: VSx con ipertrofia concentrica, FE 50%, cavità destre dilatate. PAPs 45 mmHg.

Ecocardiogramma settembre 2019: VSx non dilatato, FE 55%, VDx lievemente dilatato normocontrattile. PAPs 32 mmHg

Ter. in atto: Lercanidipina 5 mg, Zofenopril/Idroclorotiazide 30/12,5 mg, Pravastatina 20 mg, Cardioaspirin 100 mg, Saxagliptin 5 mg, Gliclazide 60 mg.

**Da settembre 2021 comparsa di dolore toracico e dispnea da sforzo. Alla visita lieve congestione. Ad ECG BBDx, T negative in laterale. Posta indicazione a ricovero per coronarografia.**

### Rx torace

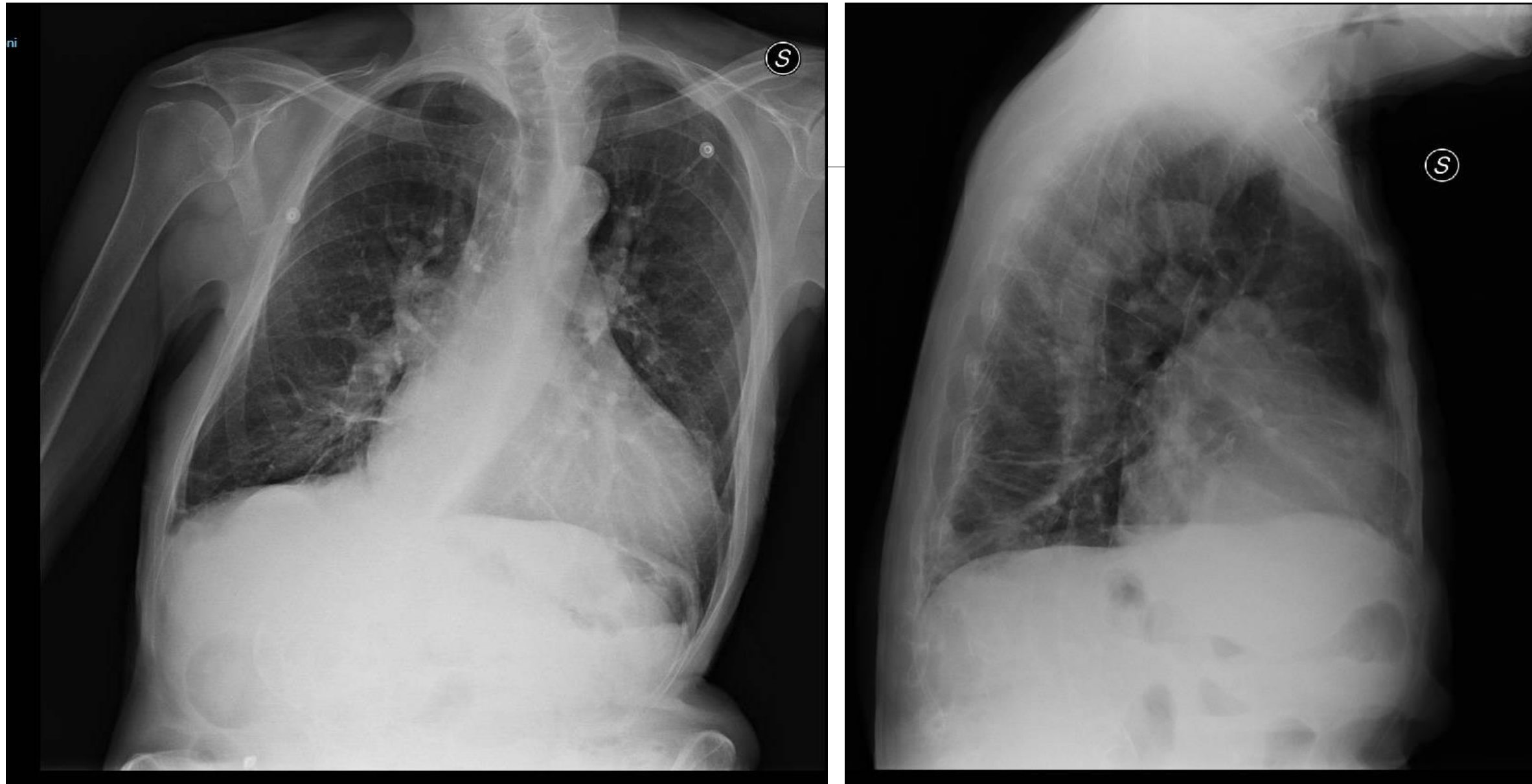

### Ecocardiogramma TT

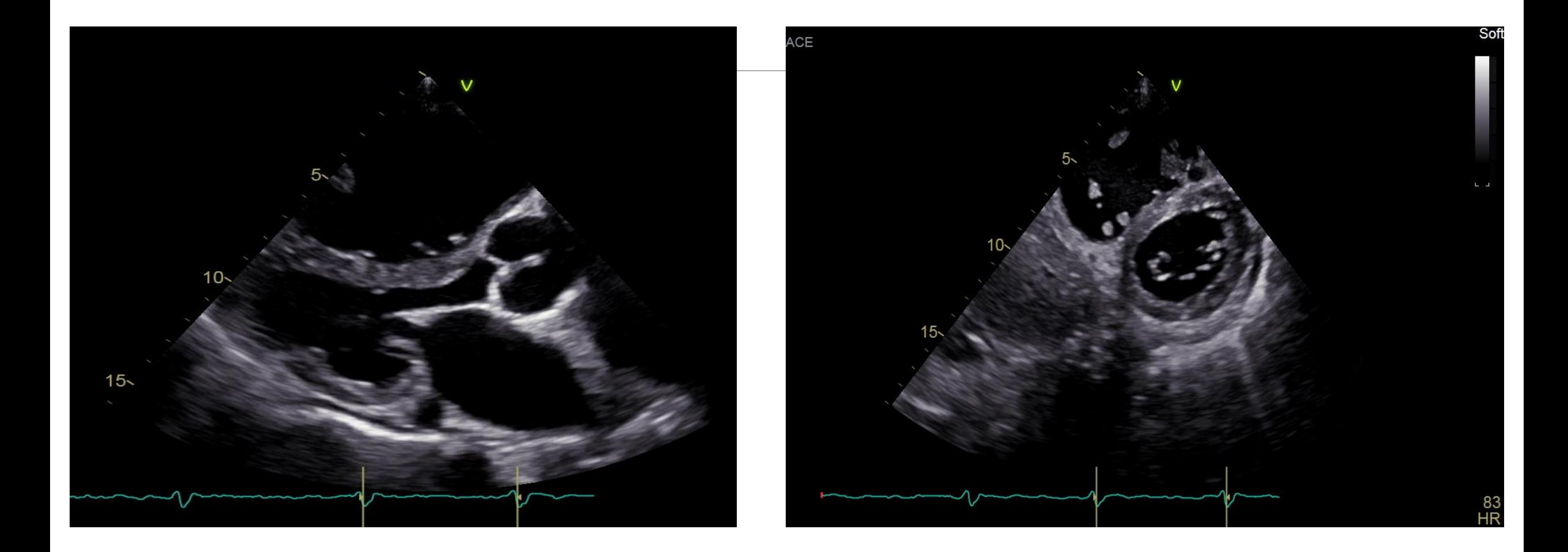

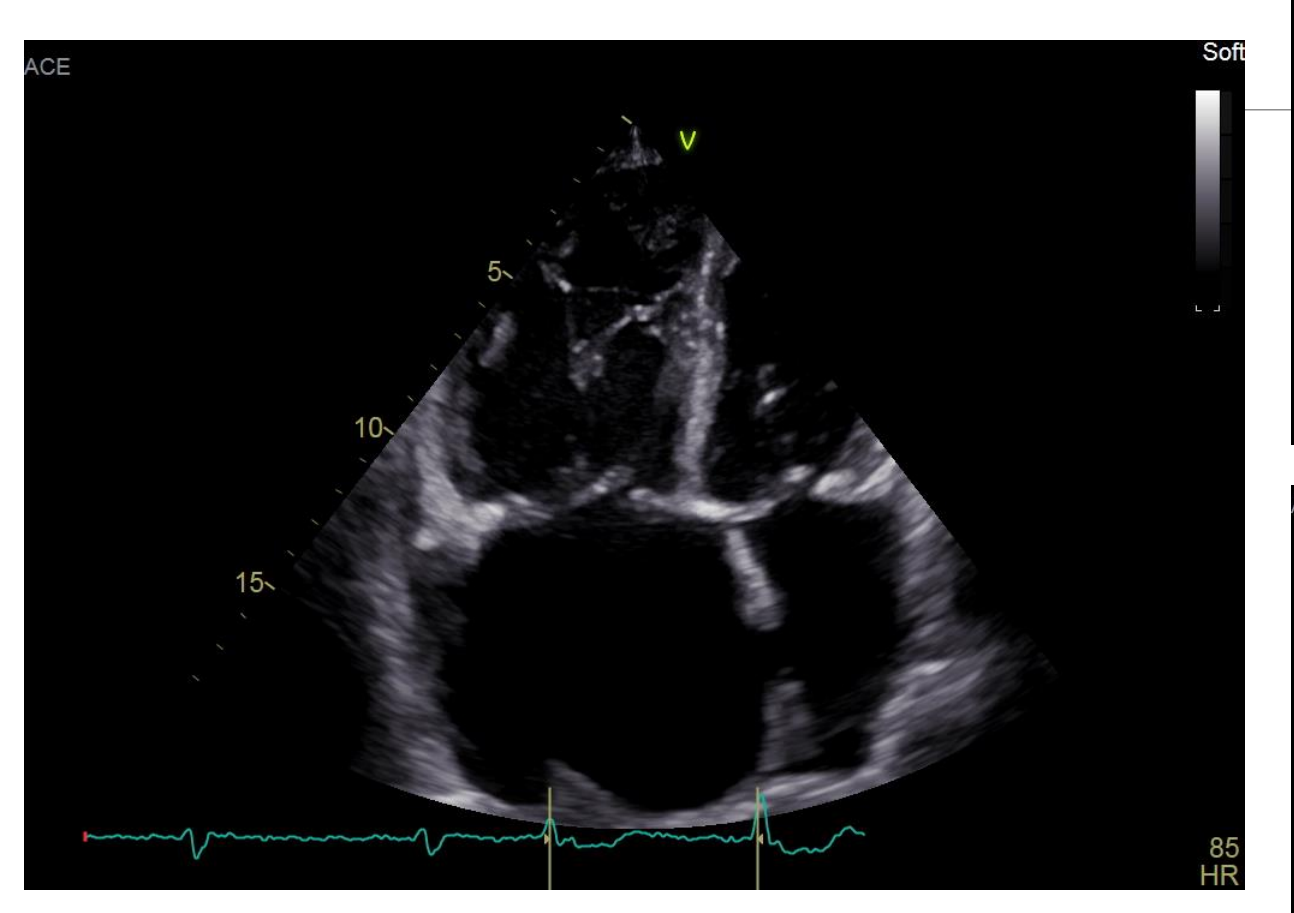

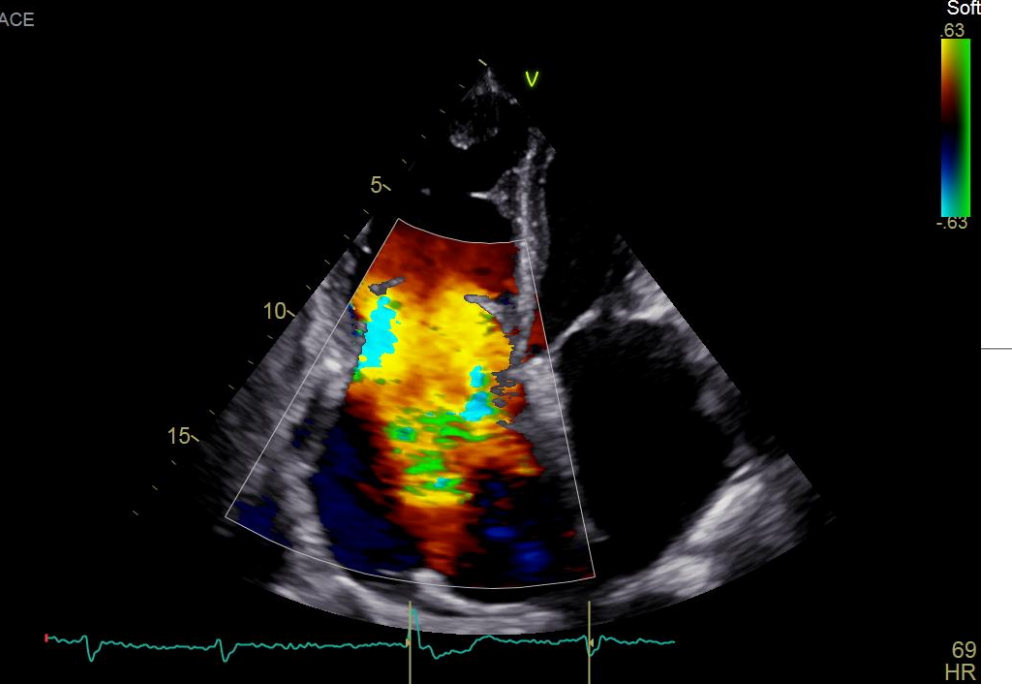

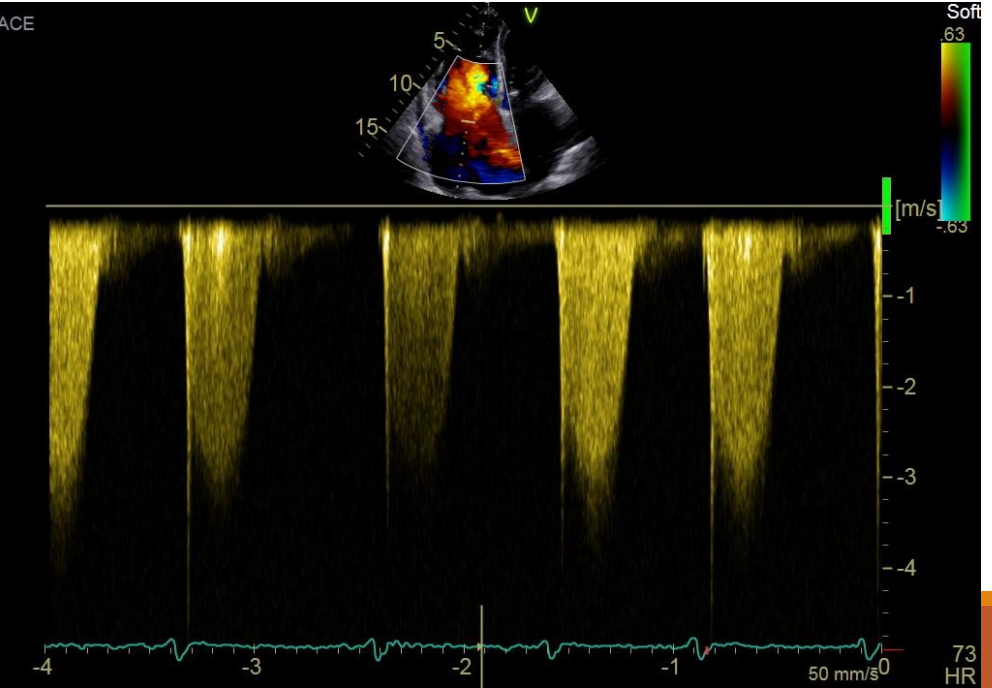

#### AngioTC torace

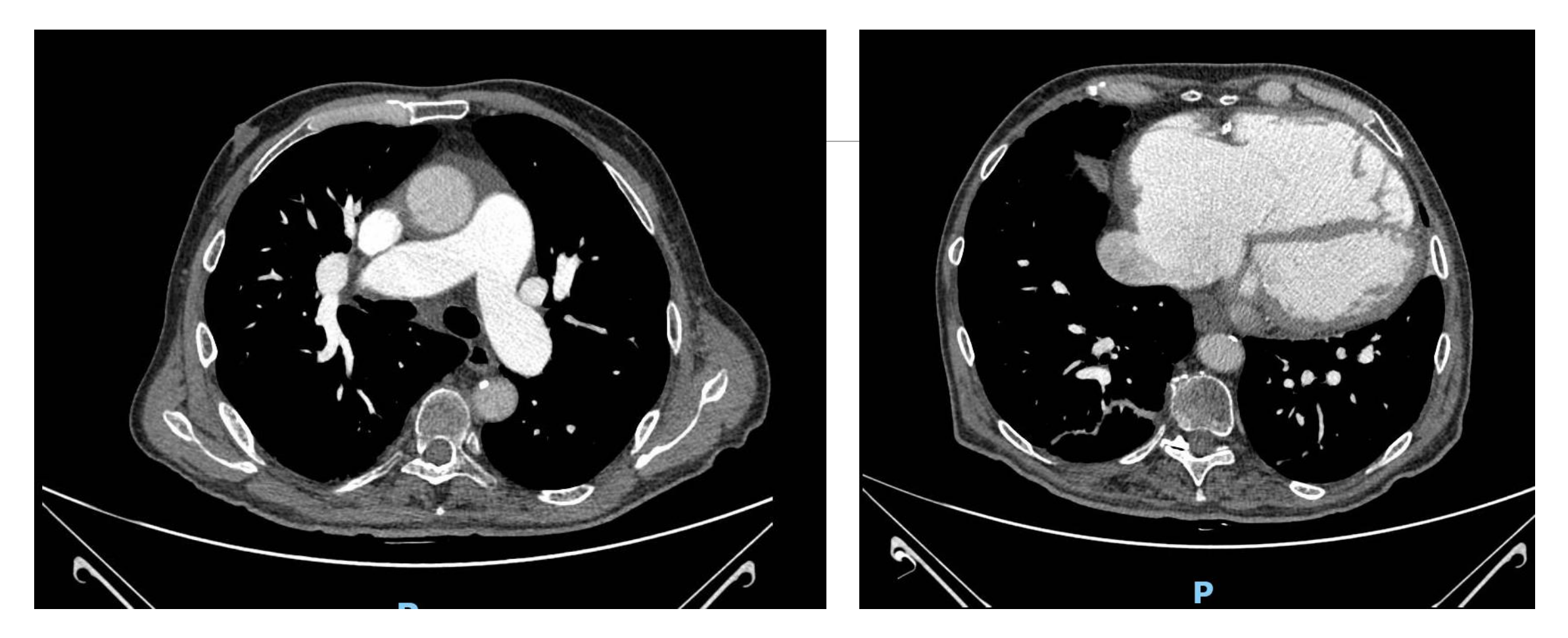

In relazione al quesito clinico non si rilevano difetti di riempimento di significato tromboembolico a carico delle arterie polmonari e delle loro principali diramazioni.

## Coronarografia

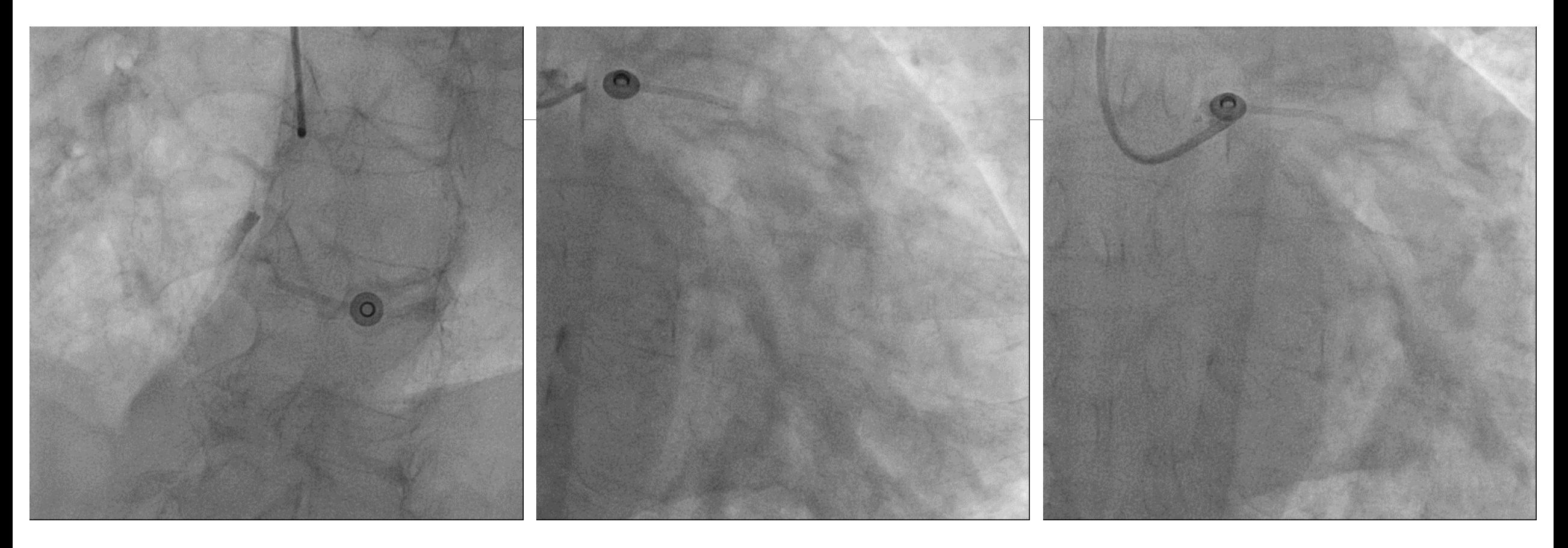

**Malattia coronarica bivasale. Effettuata PCI + DES su Cx I e MO1.**

#### **Ulteriori accertamenti**

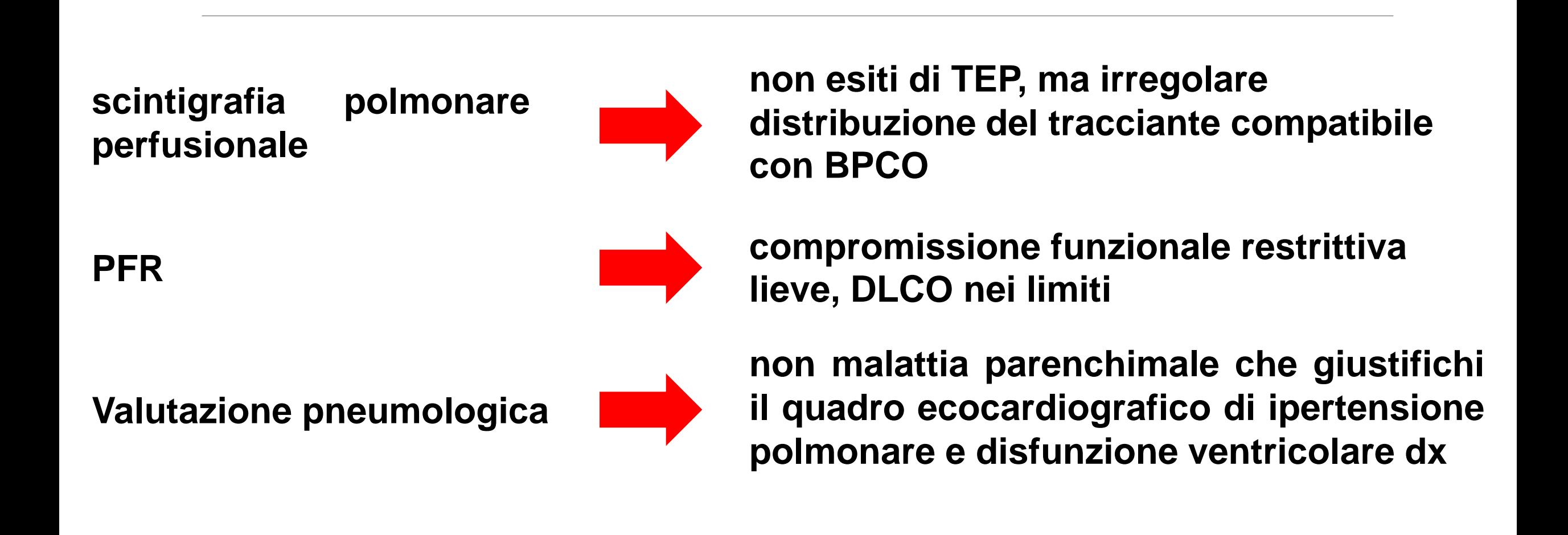

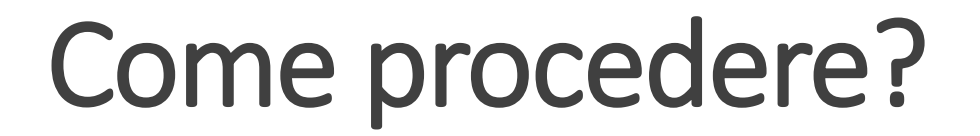

#### **1. Cateterismo destro**

#### **2. Ecocardiogramma transesofageo**

#### **3. Risonanza Magnetica Cardiaca**

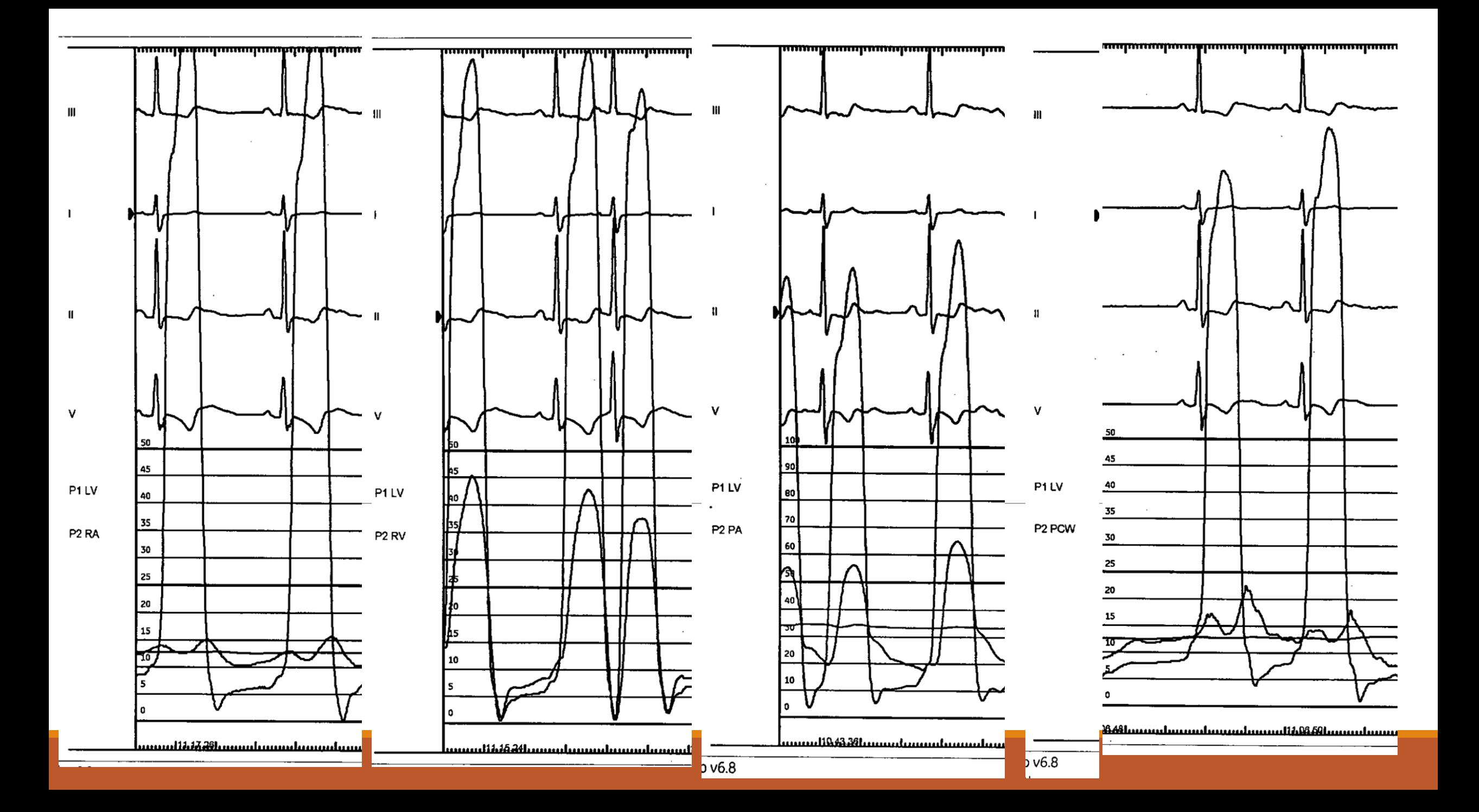

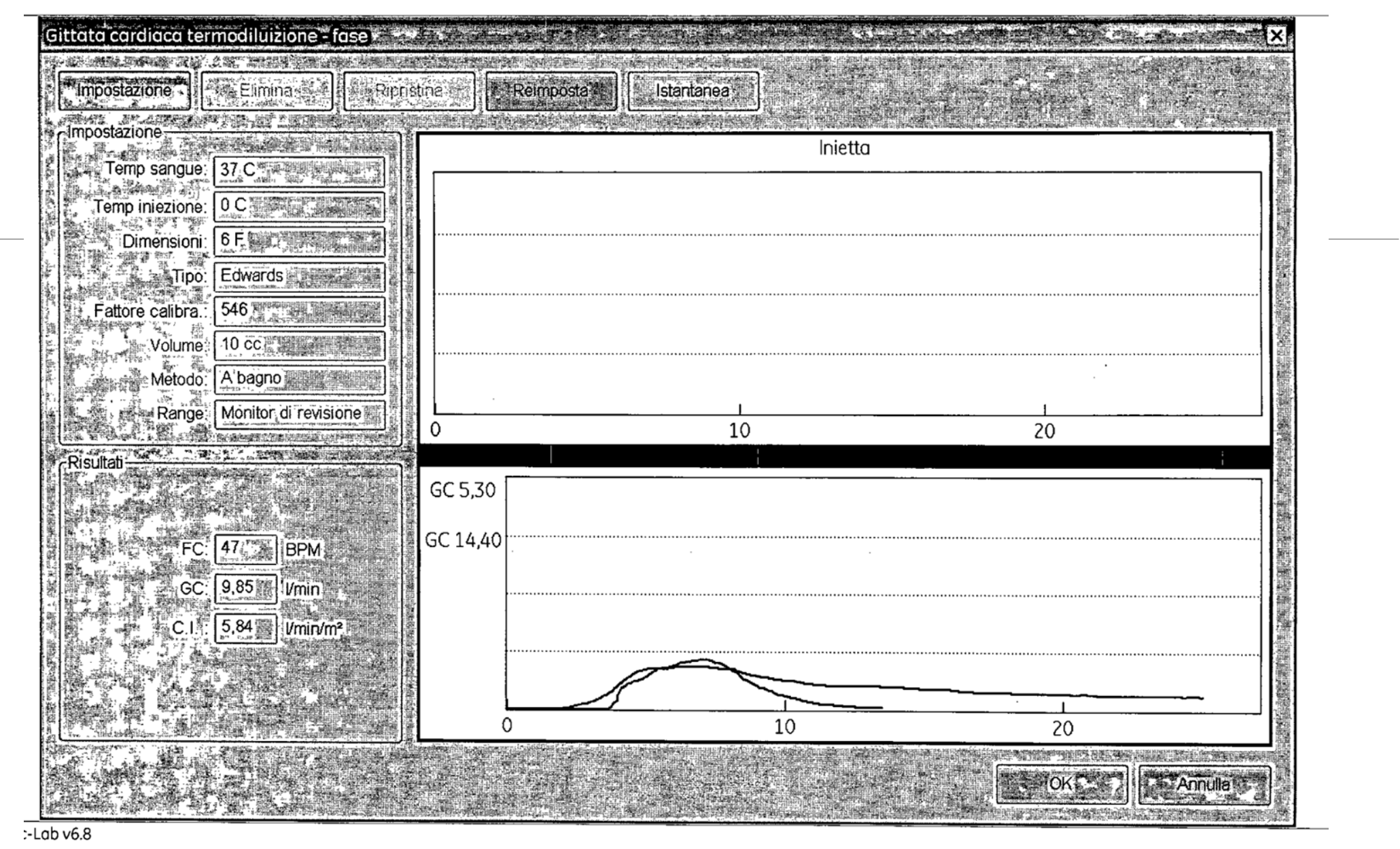

#### Portata 9,8l/min!

Discrepanza tra le 2 misurazioni, morfologia atipica!

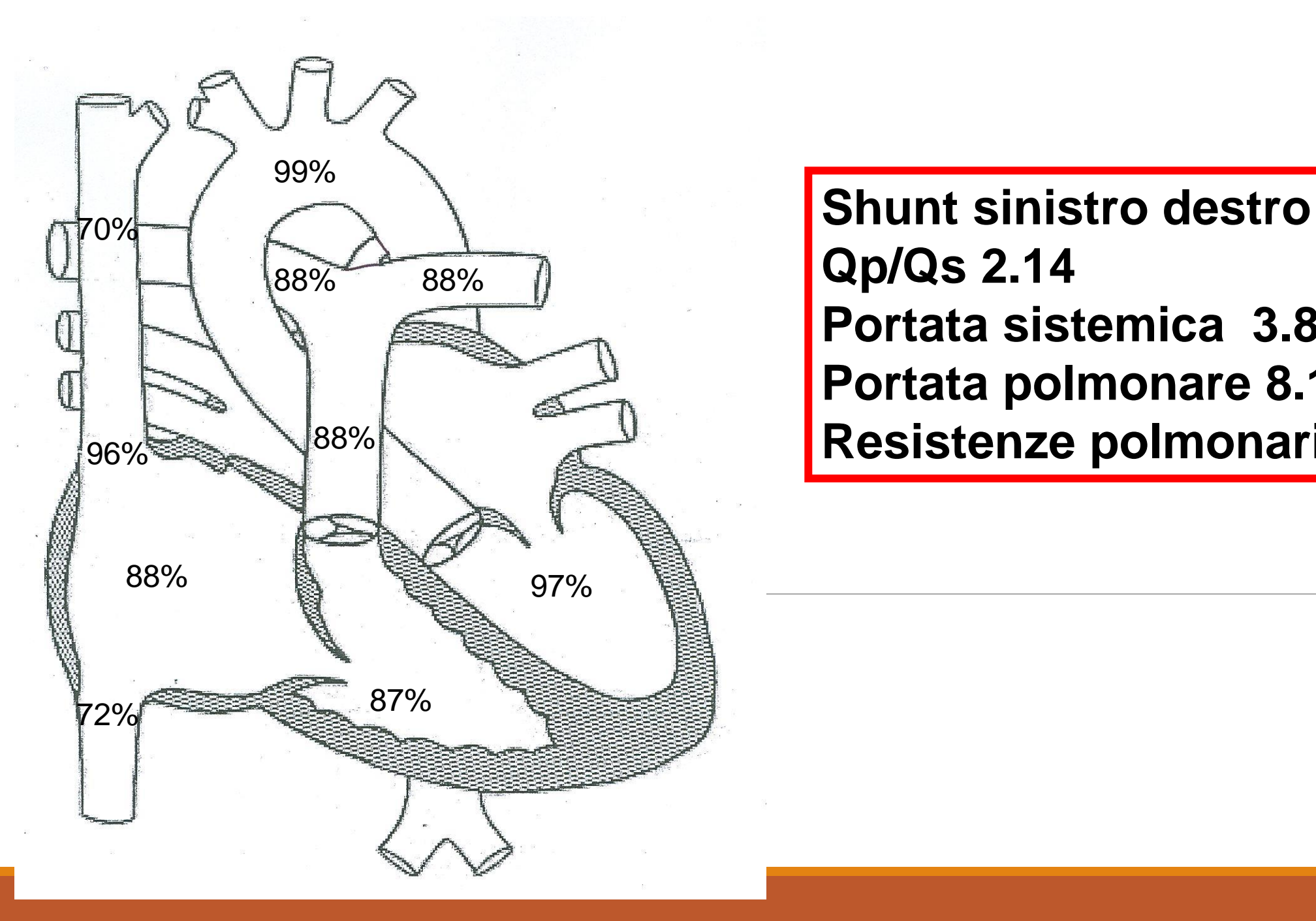

**Qp/Qs 2.14 Portata sistemica 3.88l/min Portata polmonare 8.13 Resistenze polmonari 1.8 UW**

### Ecocardiogramma Transesofageo

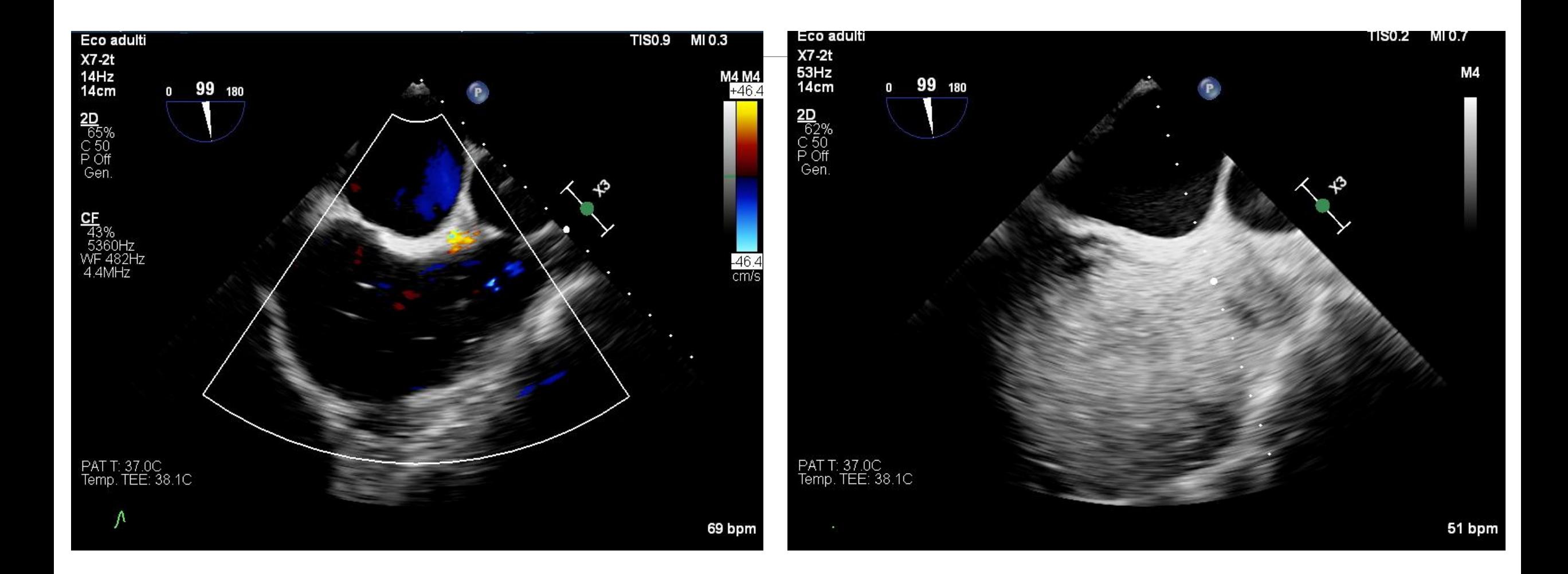

#### **RMN cuore**

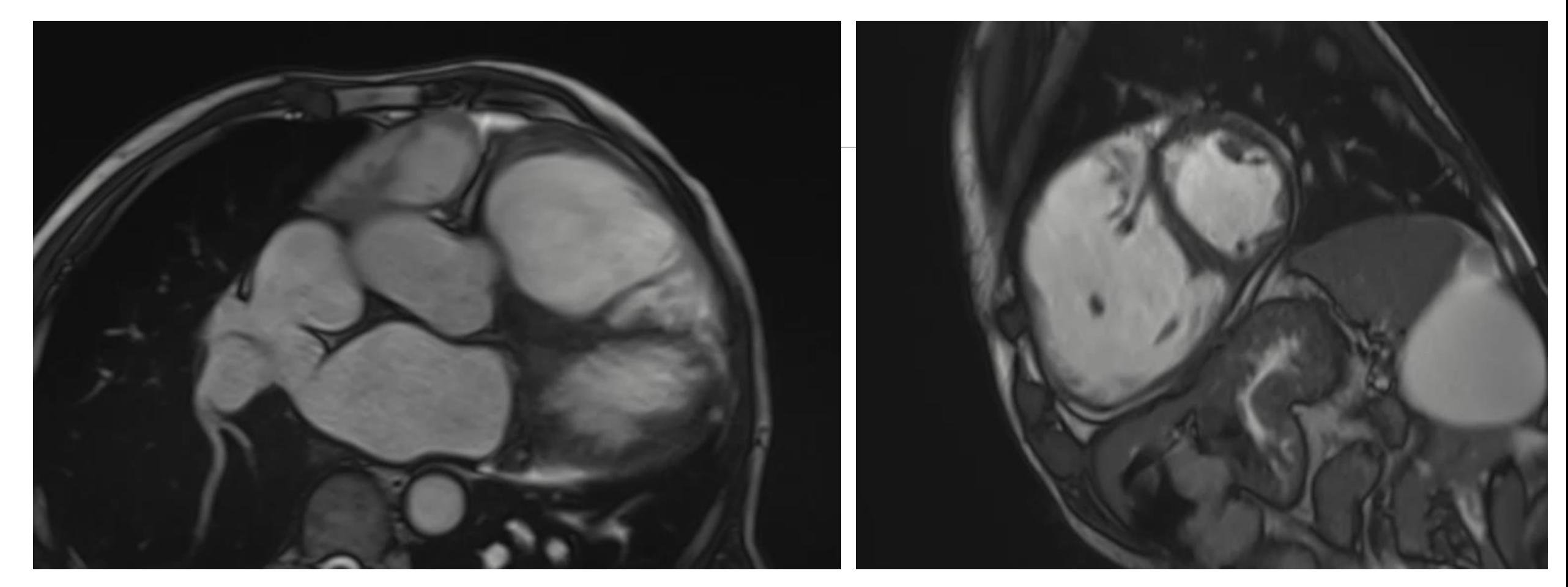

Conclusioni: Moderata compromissione della funzione globale del VS in presenza di area acinetica a sede inferiore medio-distale cui corrisponde area necrotica tendenzialmente transmurale. DIA tipo seno venoso superiore e drenaggio anomalo di vena superiore destra in Vena Cava Superiore. Ampio shunt sin>Dx. Qp/Qs: 3.2.

### Valutazione cardiochirurgica

Paziente in buone condizioni generali, vita attiva, classe NYHA II. Visto il quadro clinico e valutati i rischi della situazione clinica attuale e i rischi/benefici di una eventuale stratefgia chirurgica, si concorda per una strategia attendistica con rivalutazuione clinica tra 3 mesi o prima se cambiasse il quadro clinico.

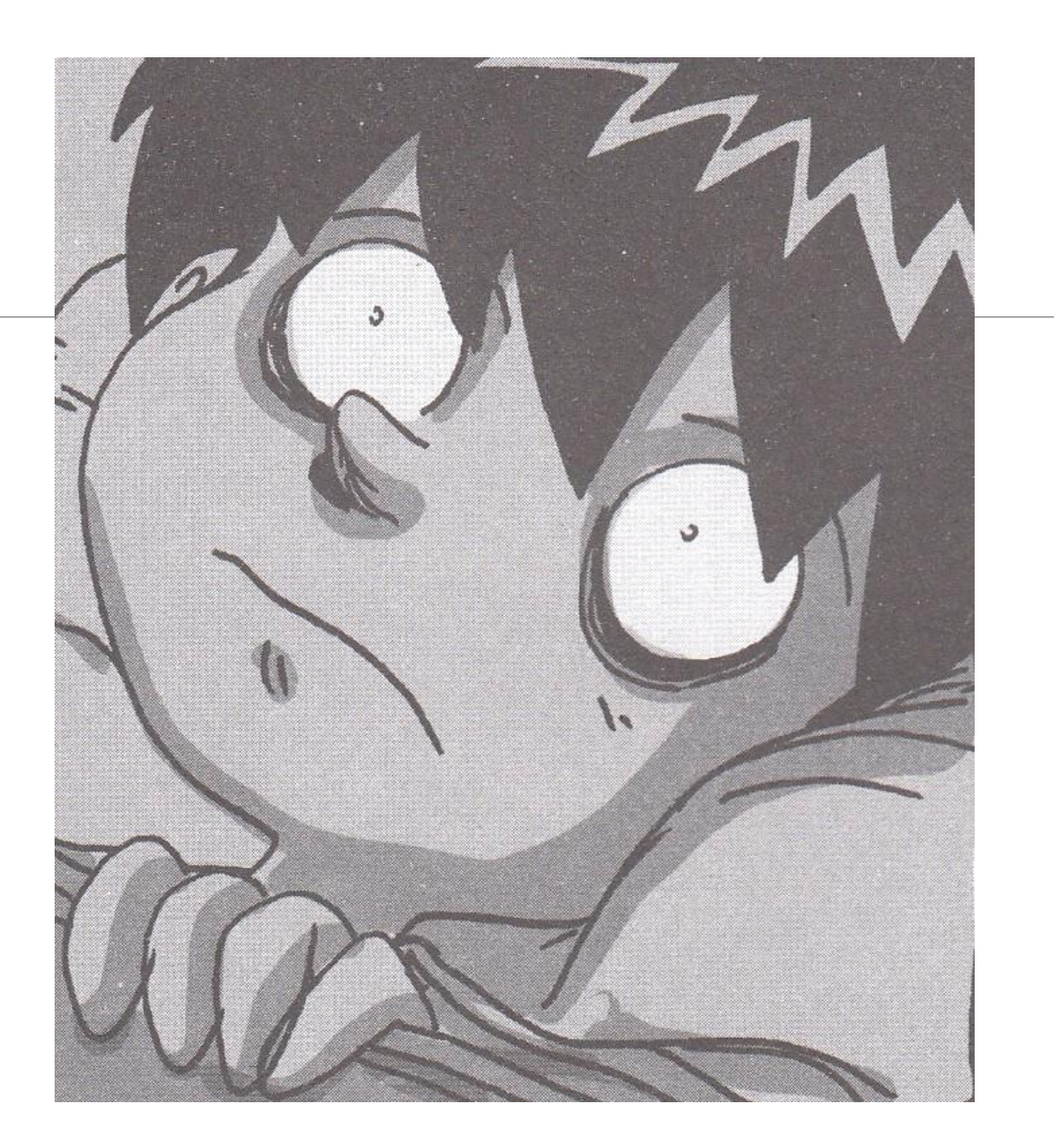

### Ecocardiogramma

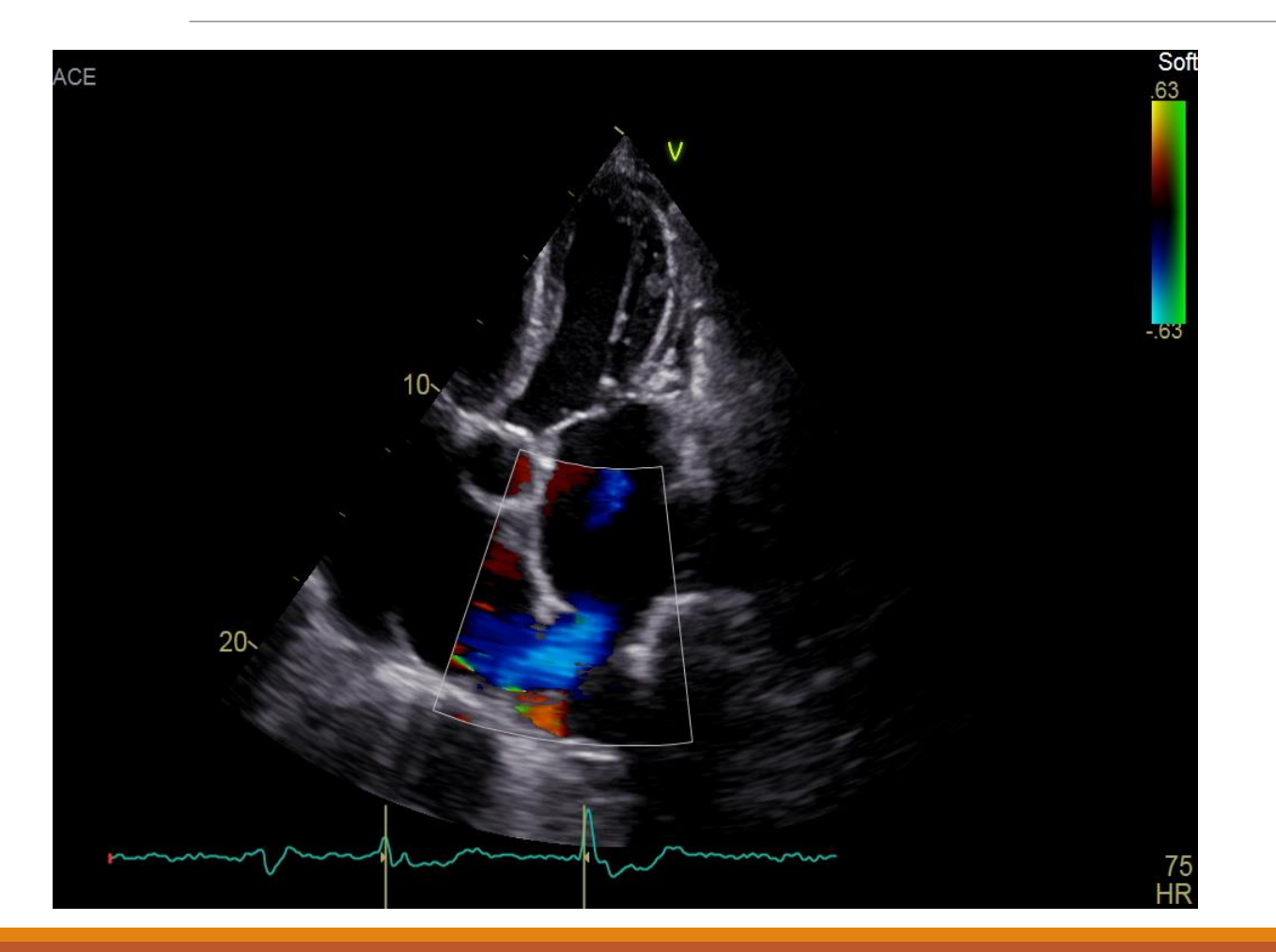

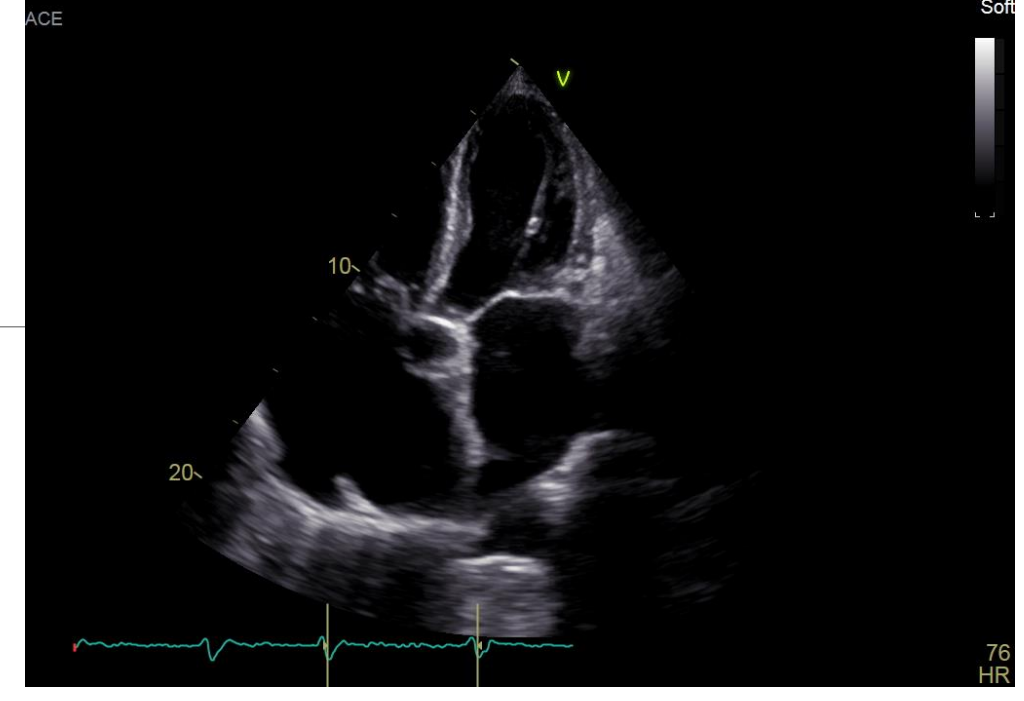

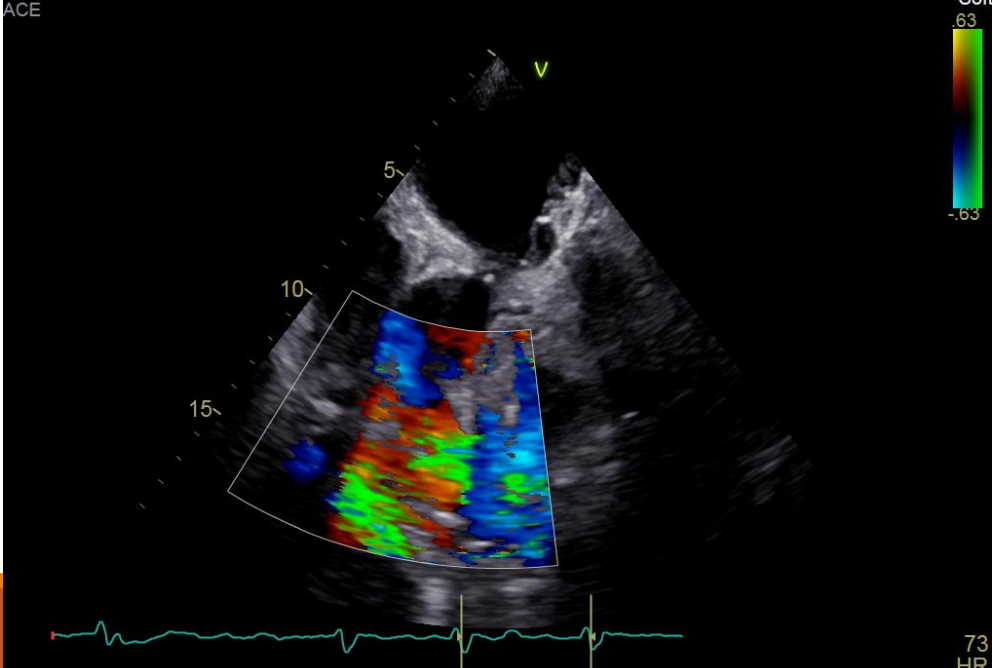

### TC torace

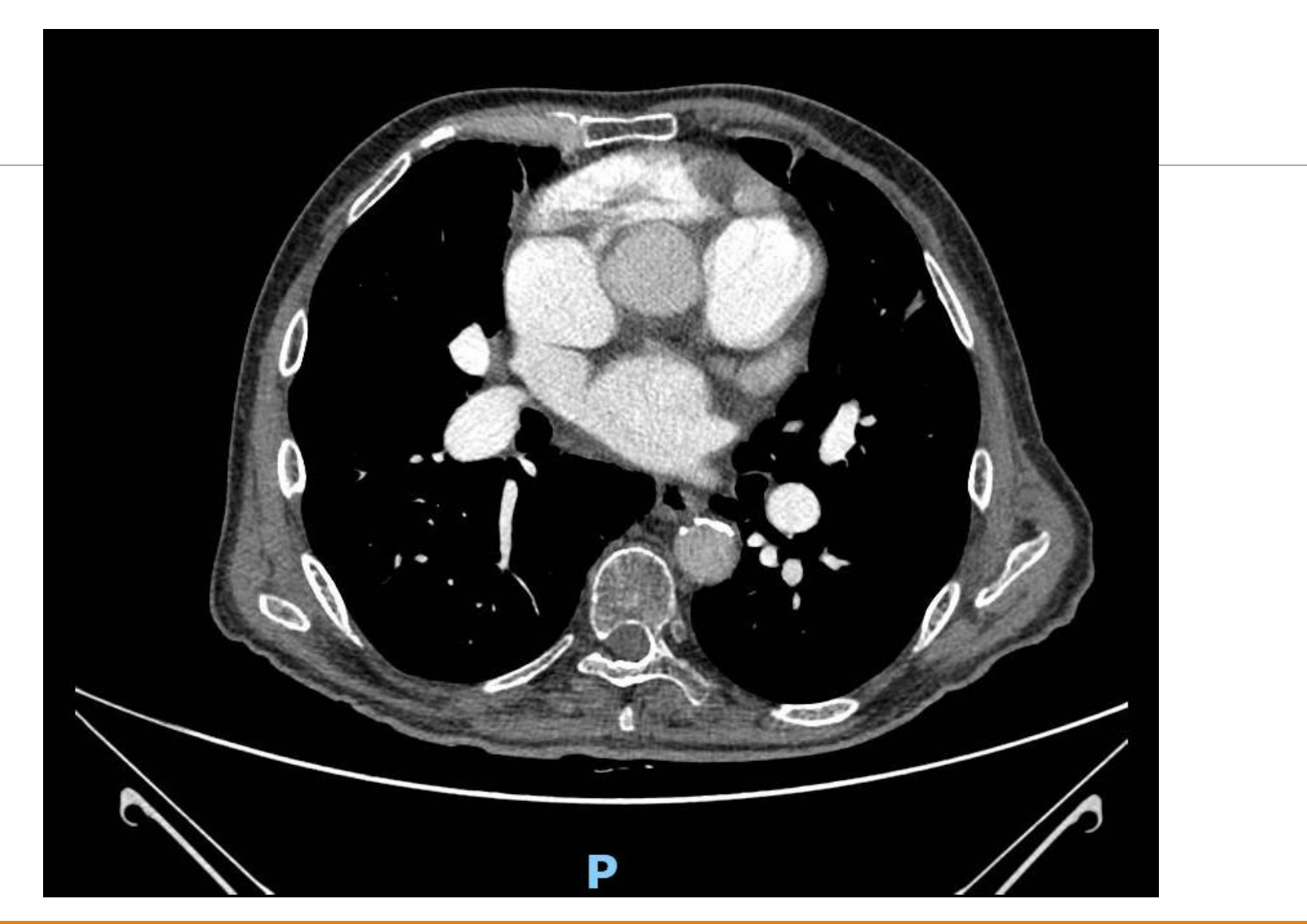

### In conclusione

- •Il DIA può decorrere asintomatico fino a età avanzata.
- •Può essere la causa di dilatazione delle cavità destre riscontrate a qualunque età.
- •Il DIA cavale superiore può essere di difficile riconoscimento all'ecocardiogramma transtoracico.
- •E' sempre associato a ritorno anomalo di una o più vene polmonari dx in VCS.

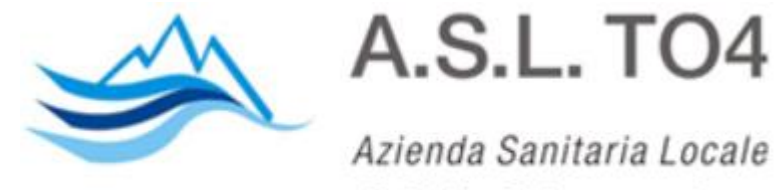

di Ciriè, Chivasso e Ivrea

# **Grazie per l'attenzione**